the sky's the lim **Abilene ISD Instructional Technology** 

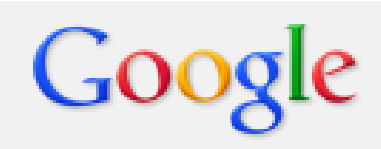

## Creating a Google Calendar

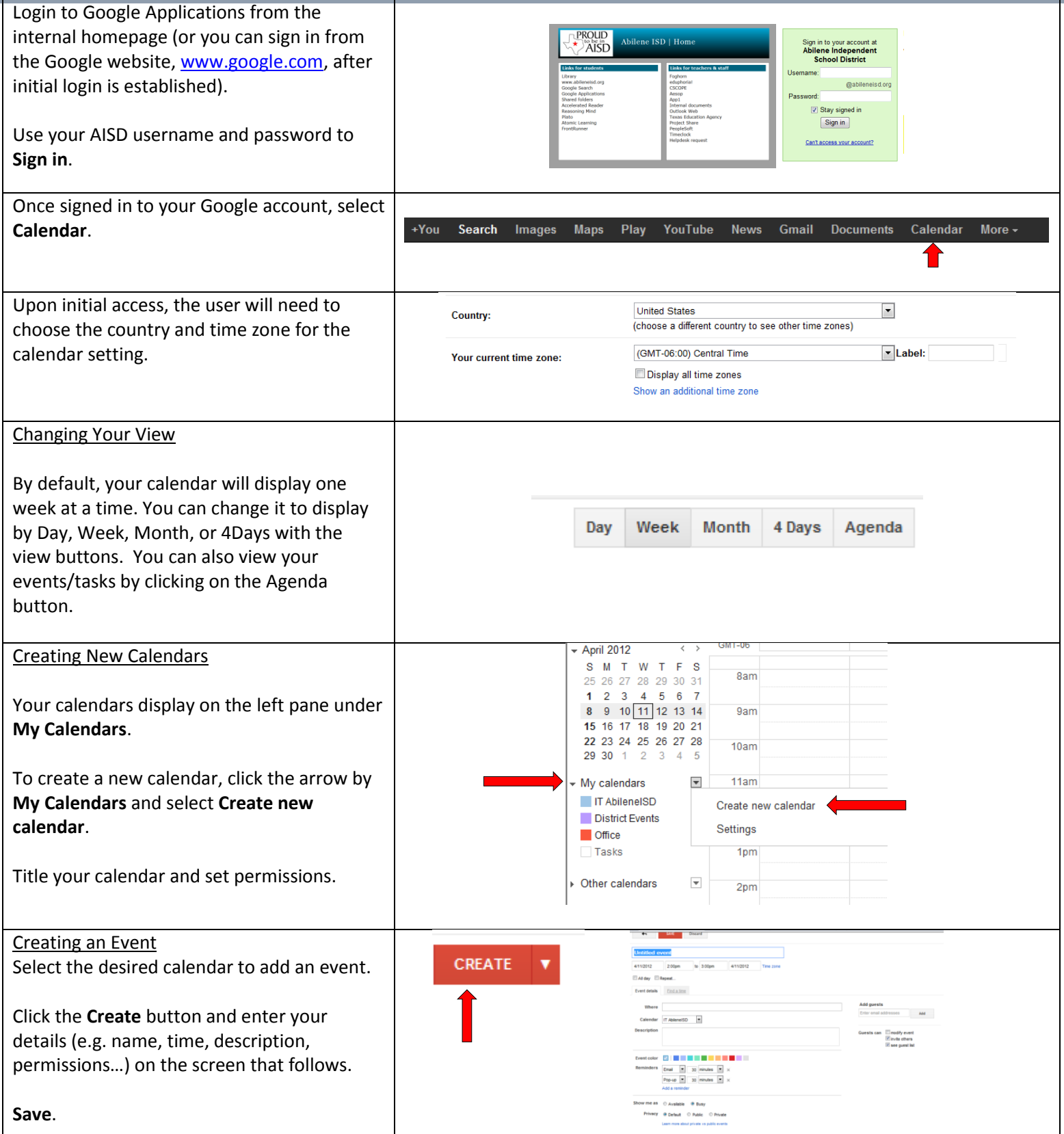

the sky's the lim **Abilene ISD Instructional Technology** 

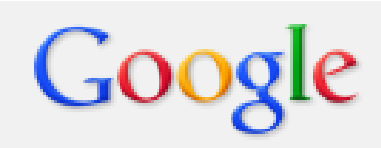

## Creating a Google Calendar

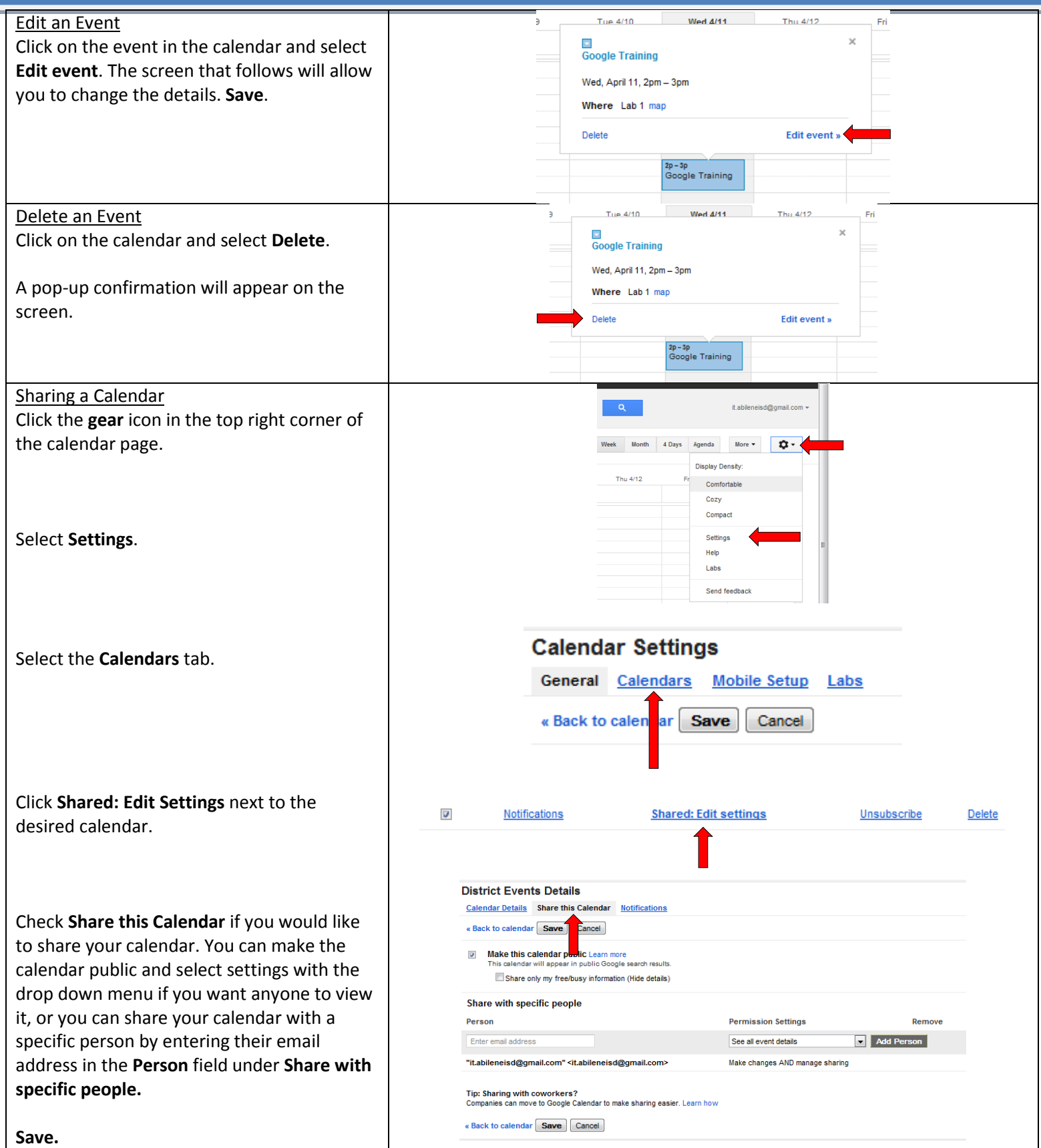